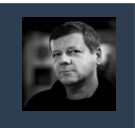

Relacyjne Bazy Danych © Andrzej M. Borzyszkowski

Relacyjne Bazy Danych

 $\odot$ 

Andrzej M. Borzyszkowsk

3

Relacyjne Bazy Danych © Andrzej M. Borzyszkowski

Danych

Relacyjne Bazy

 $\odot$ 

Andrzej M.

Borzyszkowski

# Relacyjne Bazy Danych

# Andrzej M. Borzyszkowski PJATK/ Gdańsk

materiały dostępne elektronicznie http://szuflandia.pjwstk.edu.pl/~amb

# Język SQL, cz.1, definiowanie danych (data definition language)

2

# Standard SQL

- **Standard nieformalnie nazywany SQL/92**
	- **pełna nazwa: Międzynarodowy Standardowy Język Baz Danych SQL (1992)**
	- **skrót od Structured Query Language"**
- **Istniejące implementacje nie implementują w pełni powyższego standardu**
	- **ale rozszerzają niektóre aspekty standardu, czyli nadzbiór podzbioru**
- **Język deklaratywny użytkownik deklaruje swoje potrzeby, optymalizator przekształca zapytanie na ciąg instrukcji**
- **Zawiera w sobie język definiowania danych i język manipulowania danymi**
	- **i dodatkowo język zarządzania użytkownikami, określania zabezpieczeń, sterowania transakcjami, ...**

# SQL, kilka uwag ogólnych

- **SQL realizuje raczej rachunek krotek niż algebrę relacji**
- **Relacja nazywana jest tabelą (table), może zawierać powtórzenia i oczywiście ma ustaloną kolejność**
- **Projekt bazy danych składa się głównie z zestawu tabel, są one zgrupowane w schemacie**
- **Standard wymaga by wielkość liter w nazwach nie grała roli**
	- **zasadniczo wszystkie słowa są konwertowane na duże litery**
	- **PostgreSQL zamienia wszystko na małe litery**
	- **gra to rolę jedynie gdy występują napisy w cudzysłowach**
- **Standard nie określa sposobu kończenia zapytania,**
	- **w PostgreSQL jest to średnik**
- **Każdy element musi mieć nazwę, nawet gdy nie mamy zamiaru odwoływać się do niego**

# Typy wbudowane

- **Jest wiele typów wbudowanych, najważniejsze z nich:**
	- **CHAR(\_), VARCHAR(\_)**
	- **INTEGER, SMALLINT**
	- **DATE, TIME, TIMESTAMP, obsługa czasu i daty**
	- **BOOLEAN, wartości np. 't', TRUE, '1','y', 'yes', ( SQL/99 )**
	- **NUMERIC(\_,\_), np. NUMERIC (7,2), 7 cyfr, w tym 2 po przecinku**
	- **FLOAT(\_), np. FLOAT(15), 15 cyfr znaczących**
	- **BIT, VARBIT, wartości np. B'10011101'**
	- **MONEY, to samo co NUMERIC (9,2)**

# Definiowanie tabeli

● **CREATE TABLE nazwa\_tabeli** 

- **lista-( definicja\_kolumny [ wartość\_domyślna ]**
	- **| [ definicja\_klucza\_kandydującego ]**
	- **| [ definicja\_klucza\_obcego ]**
	- **| [ definicja\_warunku\_poprawności ] ) ;**
- **definicja\_kolumny ::= nazwa\_kolumny nazwa\_dziedziny**
- **nazwa\_dziedziny ::= typ\_wbudowany | nazwa\_zdefiniowana ::= "to jest"**

**| "albo"**

Relacyjne Bazy Danych © Andrzej M. Borzyszkowski

Bazy Danych

Relacyjne

**D** Andrzej

Borzyszkowski

 $\dot{\Xi}$ 

7

Relacyjne Bazy Danych © Andrzej M. Borzyszkowski

Relacyjne Bazy Danych

Andrzej M.

Borzyszkowski

- **[ ] "alternatywnie"**
- **Wartość domyślna może zmienić wartość podaną w definicji dziedziny, brak definicji wartości domyślnej oznacza NULL**
- **Można żądać, by atrybut był zawsze określony: NOT NULL**

- Definiowanie tabel, klucze
- **definicja\_klucza\_kandydującego ::=** 
	- **UNIQUE ( lista\_kolumn ) |**
	- **PRIMARY KEY ( lista\_kolumn )**
	- **lista kolumn w obu przypadkach jest niepusta**
	- **najwyżej jeden klucz może być określony jako główny (PRIMARY KEY)**
	- **jeśli występuje klucz główny, to wszystkie atrybuty tego klucza zyskują warunek poprawności NOT NULL**
	- **klucz alternatywny dopuszcza wartości NULL,** 
		- **PostgreSQL nie naruszają one warunku**
		- **SQL92 (np.. MS SQL Server) naruszają warunek**
- **Warunki poprawności można opcjonalnie nazwać: CONSTRAINT nazwa definicja\_klucza\_kand.**

# Definiowanie tabel, klucze obce

- **definicja\_klucza\_obcego ::=** 
	- **FOREIGN KEY ( lista\_kolumn )**
	- **REFERENCES tabela\_bazowa [ ( lista\_kolumn ) ]**
	- **[ ON DELETE opcja ]**
	- **[ ON UPDATE opcja ]**
	- **nie jest wymagane podanie listy kolumn, jeśli klucz obcy odwołuje się do klucza o tej samej nazwie**

#### **opcja ::= NO ACTION | CASCADE | SET DEFAULT | SET NULL**

● **Warunki poprawności można opcjonalnie nazwać: CONSTRAINT nazwa definicja\_klucza\_obcego** 6

# © Andrzej M. Borzyszkowski Relacyjne Bazy Danych © Andrzej M. Borzyszkowski

- **definicja\_warunku\_poprawności ::= CHECK ( wyrażenie\_warunkowe )**
	- **wyrażenie\_warunkowe może być dowolnie skomplikowane, nie musi ograniczać się do danej tabeli, musi być określone dla każdego wiersza tabeli**
	- **więzy poprawności są spełnione, jeśli powyższe wyrażenie\_warunkowe ma wartość "true" dla każdego wiersza tabeli**
	- **system zarządzania bazą danych nie zezwoli na wprowadzenie danych czy aktualizację danych takie, że więzy poprawności nie są spełnione**
	- **kolejność sprawdzania warunków jest nieokreślona**
- **Warunki poprawności można opcjonalnie nazwać:**

 **CONSTRAINT nazwa definicja\_warunku\_poprawności** <sup>10</sup>

# Usuwanie tabeli podstawowej

- **DROP TABLE nazwa\_tabeli [ RESTRICT | CASCADE ];**
	- **jeżeli wybrano RESTRICT i tabela podstawowa występuje w jakiejkolwiek definicji perspektywy, to instrukcja DROP TABLE nie powiedzie się**
	- **jeżeli wybrano CASCADE, to instrukcja DROP TABLE powiedzie się i usunie daną tabelę wraz ze wszystkimi perspektywami bazującymi na tej tabeli oraz więzami poprawności**
- © Andrzej M. Borzyszkowski Relacyjne Bazy Danych © Andrzej M. Borzyszkowski Relacyjne Bazy Danych

11

Relacyjne Bazy Danych © Andrzej M. Borzyszkowski

Bazy Danych

Relacyjne

 $\odot$ 

Andrzej M.

Borzyszkowski

# Zmiana definicji tabeli podstawowej

- **ALTER TABLE nazwa\_tabeli operacja;**
- **Przykład**
	- **ALTER TABLE klient ADD COLUMN rabat INT DEFAULT 0;**
- **operacja może oznaczać**
	- **dodanie/usunięcie/zmiana nazwy kolumny,**
	- **zmiana dotychczasowej wartości domyślnej w kolumnie,**
	- **dodanie/usunięcie warunku poprawności**

#### **ALTER TABLE klient ALTER COLUMN telefon DROP NOT NULL**

# Odwzorowanie modelu encji i związków w model relacyjny

© Andrzej M. Borzyszkowski Relacyjne Bazy Danych © Andrzej M. Borzyszkowski Relacyjne Bazy Danych

# Krok 1: odwzorowanie zwykłych encji

- **Każdy typ encji w diagramie ER otrzymuje swoją relację** – **np. Klient, Zamówienie, Towar, Student, Nauczyciel, itp.**
- **Atrybutami relacji są wszystkie proste atrybuty encji**
	- **np. imię, nazwisko, pesel, nr\_zamówienia, nazwa towaru...**
	- **atrybuty złożone rozpadają się na swoje składowe nie ma atrybutu adres, są atrybuty miasto, ulica, kod**
	- **atrybuty pochodne, np. wiek, w ogóle nie są atrybutami relacji, będą one mogły być wyliczane na bieżąco**
	- **atrybuty wielokrotne, np. wykształcenie, będą obsługiwane inaczej**
- **Kluczem głównym będzie wybrany klucz z diagramu**
	- **być może, ale nieczęsto, będzie składał się z wielu atrybutów**
	- **inne klucze zostaną kluczami alternatywnymi**

# Przykład

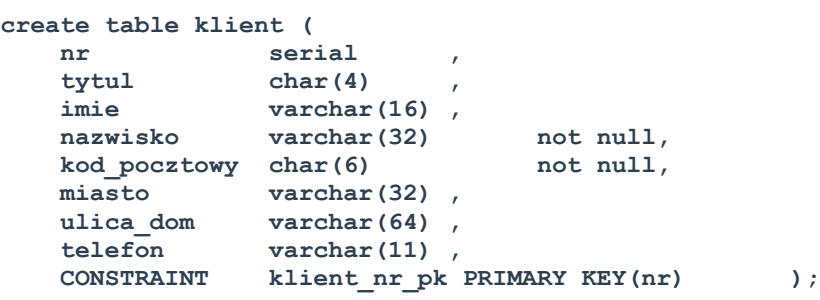

14

### Krok 2: odwzorowanie słabych encji

- **Słabe encje, to encje podporządkowane swoim właścicielom**
	- **nie mają sensu istnienia bez encji właścicielskiej**
	- **nie mają swojego klucza głównego**
	- **np. kolejne pozycje faktury**
	- **możliwe adresy klientów, wykształcenie studentów, dzieci pracowników, itd.**

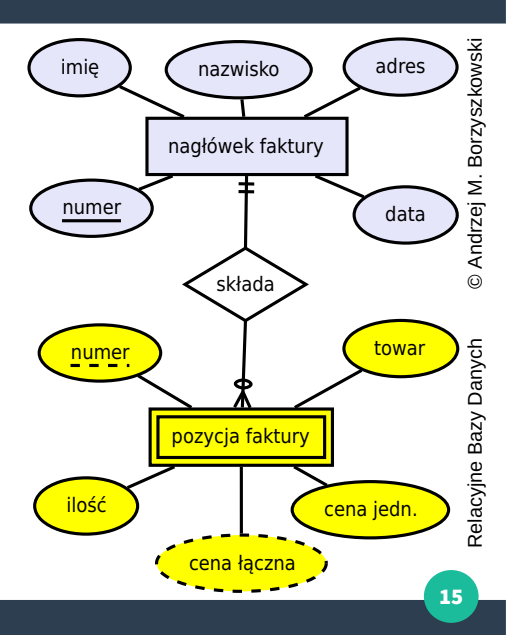

13

Relacyjne Bazy Danych © Andrzej M. Borzyszkowski

Bazy Danych

Relacyjne

 $\odot$ 

Andrzej M. Borzyszkowski

# Krok 2: odwzorowanie słabych encji, c.d.

- **Każdy typ słabej encji otrzymuje swoją relację wraz z atrybutami prostymi**
	- **dodatkowo, jednym z atrybutów będzie klucz główny encji właścicielskiej jako klucz obcy relacji**
	- **klucz ten musi być określony (NOT NULL)**
- **Kluczem głównym dla słabej encji będzie zestaw: klucz główny encji właścicielskiej plus klucz jej słaby**
	- **np. numer faktury plus numer kolejny pozycji faktury**
	- **albo numer studenta plus typ szkoły dla studenta (student posiada jedno świadectwo szkoły podstawowej, jedno gimnazjum, jedno szkoły średniej)**
	- **pesel pracownika plus imię dziecka (pracownik ma dzieci o różnych imionach)**

# Słabe encje a atrybuty wielokrotne

- **W szczególnie prostych przypadkach zamiast słabych encji można stosować atrybut wielokrotny**
	- **np. pracownik i lista jego dzieci**
	- **odpowiada do słabej encji z jednym tylko atrybutem nazwa (chyba, że atrybut ten rozkłada się na więcej)**

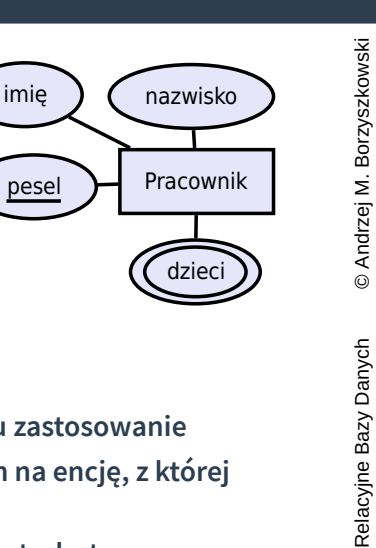

17

19

Relacyjne Bazy Danych © Andrzej M. Borzyszkowski

Relacyjne Bazy Danych

Borzyszkowski

 $\dot{\mathbf{z}}$ Andrzej  $\ddot{\circ}$ 

- **Metoda stosowana dla słabych encji ma tu zastosowanie**
	- – **relacja z kluczem obcym wskazującym na encję, z której pochodzi atrybut wielokrotny**
	- **kluczem głównym jest klucz obcy plus atrybut nazwa**

# Krok 3: odwzorowanie związków 1:N

- **Założenie: dane są dwa typy encji S oraz T, pomiędzy nimi związek jednoznaczny**
	- **tzn. dla jednej encji typu S przypisanych jest wiele encji typu T**
- **W relacji dla typu encji po stronie "wiele", T, dodajemy klucz obcy wskazujący na klucz główny relacji po stronie "jeden", S**
	- **jeśli sam związek miał atrybuty, to dołączamy je do T**
- **Jest to najczęstszy związek w projektach**
	- **Klient i jego Zamówienia (klucz obcy dla zamówienia)**
	- **Zamówienie i jego Pozycje (klucz obcy dla pozycji)**
	- **Towar i Pozycje, w których występuje (klucz obcy dla pozycji)**
	- **Nauczyciel i nauczane Przedmioty (klucz obcy dla przedmiotu)**
- **Klucz musi być określony (NOT NULL) jeśli po stronie "jeden" nie dopuszczamy zera, czyli jeden oznacza** *dokładnie jeden* **2002 byłowych zeroz powstanie i powstanie za powstanie za zakładnie i zakładnie i zakładnie i zakładnie i zakładnie i zakładnie i zakładnie i zakładnie i zakładnie i**

# Słabe encje a atrybuty wielokrotne, c.d.

● **W innych przypadkach wartości atrybutu** 

© Andrzej M. Borzyszkowski Relacyjne Bazy Danych © Andrzej M. Borzyszkowski **mogą powtarzać się dla różnych encji** imię nr inw – **wówczas atrybut wielokrotny nie odpowiada słabej encji** książka autor – **raczej jest to silna encja, a krotność oznacza związek wieloznaczny i powinien być odpowiednio**  tytuł nazwisko **potraktowany** Relacyjne Bazy Danych imię nr inw książka Autor **De Comparisation** tytuł nazwisko 18 Tabele, SQL **create table zamowienie (** *nazwa tabeli* © Andrzej M. Borzyszkowski Relacyjne Bazy Danych © Andrzej M. Borzyszkowski  **nr serial ,** *typ automatycznego numerowania*  **klient\_nr integer not null,** *atrybut musi*  **data\_zlozenia date not null,** *być określony*  **data\_wysylki date , koszt\_wysylki numeric(7,2),** *nazwa atrybutu*  **CONSTRAINT zamowienie\_nr\_pk PRIMARY KEY(nr),**  *nazwa warunku integralności, najczęściej w postaci rozwiniętej: nazwa tabeli\_atrybutu\_pk nazwa atrybutu będącego kluczem głównym*  **CONSTRAINT klient\_fk FOREIGN KEY(klient\_nr)**  *nazwa atrybutu będącego kluczem obcym*  **REFERENCES klient(nr),** *nazwa tabeli i atrybutu w tej tabeli wskazywanego przez klucz obcy*  **ON UPDATE CASCADE ON DELETE CASCADE,** *określa zachowanie systemu w razie naruszenia integralności referencyjnej* **);**

# Krok 4: odwzorowanie związków 1:1

- **Założenie: dane są dwa typy encji S oraz T, pomiędzy nimi związek jednojednoznaczny**
- **Rozwiązanie pierwsze klucz obcy, który jest też kluczem kandydującym**
	- **klucz obcy zapewnia związek 1:N, dodatkowy warunek kluczowości zapewnia, że N=1**
	- **jeśli każde S ma przyporządkowane T, to można zaprojektować klucz obcy po stronie S**
	- **na ogół jeden z typów ma pełen udział w związku, a drugi niekoniecznie**
	- **np. Przedmiot ma przypisany Termin, ale pozostały wolne terminy**
	- **a może Termin jest zarezerwowany dla Przedmiotu**
	- **podobnie Zapas ma przypisany Towar, którego dotyczy** <sup>22</sup>

● **Klucz obcy, który jest jednoznaczny można zastosować po stronie typu z niepełnym udziałem jeśli dopuszczalne są wartości NULL** 

– **np. Termin ma przypisany Przedmiot, chyba, że pozostaje** 

– **ale prowadzi to do nadmiarowości informacji i trzeba sięgać**

– **nawet jeśli sytuacja jest symetryczna, to jeden z kluczy musi** 

**specjalnych rozwiązań (wyzwalacze) by to obsłużyć**

# Odwzorowanie związków 1:1, c.d.

● **Można stosować klucze obce dla obu relacji**

**dla klucza obcego**

**wolny**

© Andrzej M. Borzyszkowski Relacyjne Bazy Danych © Andrzej M. Borzyszkowski Danych **dopuszczać NULL (dla tej encji, która jest wstawiana wcześniej)** Relacyjne Bazy 23

 $21$ 

Relacyjne Bazy Danych © Andrzej M. Borzyszkowski

Relacyjne Bazy Danych

Andrzej M.

**Borzyszkowski** 

# Tabele, przykład c.d.

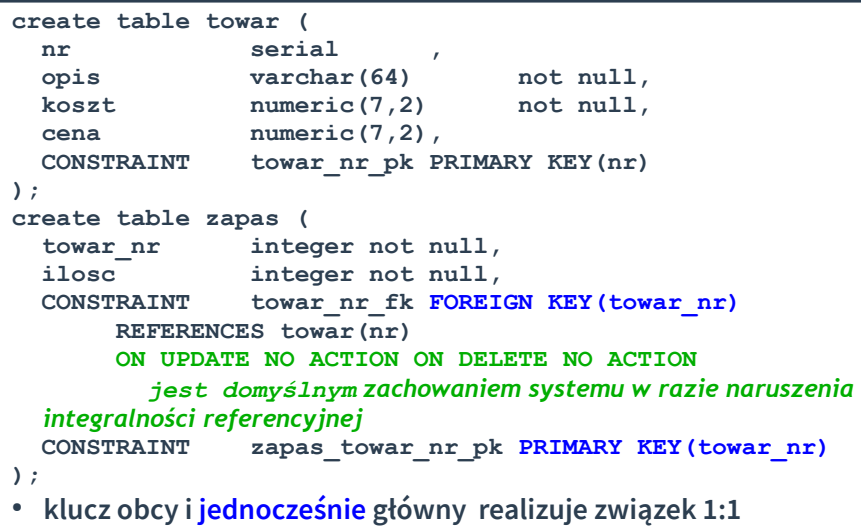

# Odwzorowanie związków 1:1, drugie rozwiązanie

- **Scalenie dwu relacji**
	- **zamiast odrębnych relacji dla każdego z typów encji projektujemy jedną relację zawierającą atrybuty obu encji**
	- **jeśli jeden z udziałów typów w związku jest niepełny, to na pewno musimy dopuszczać nieokreśloność atrybutów**
- **Przykład: relacja Przedmiot-Termin, której typową krotką będzie pełna informacja o przedmiocie i o jego terminie**
	- **jeśli dopuszczamy przedmioty (jeszcze) niezaplanowane, to atrybuty terminu będą nieokreślone**

# © Andrzej M. Borzyszkowski Relacyjne Bazy Danych © Andrzej M. Borzyszkowski

### Tabele, przykład c.d.

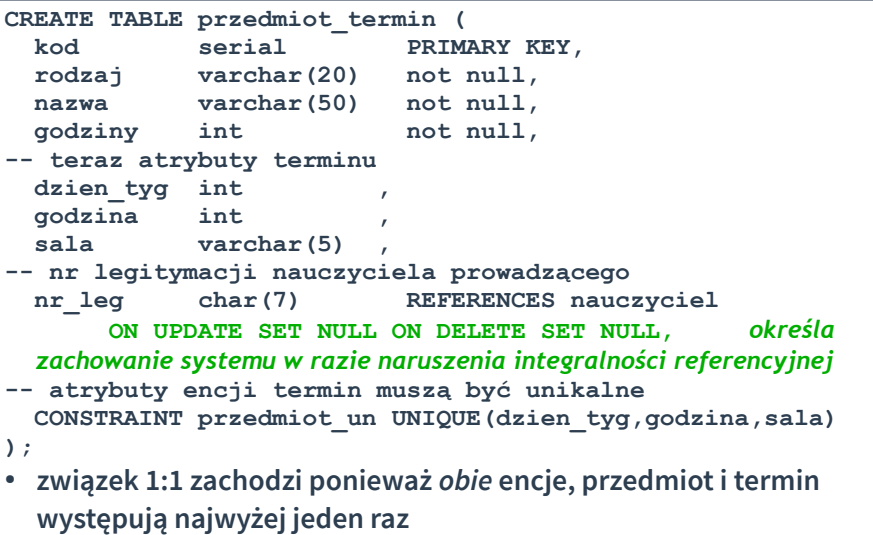

● **klucz obcy może mieć wartość NULL, brak odniesienia** <sup>26</sup>

# Tabele, przykład c.d.

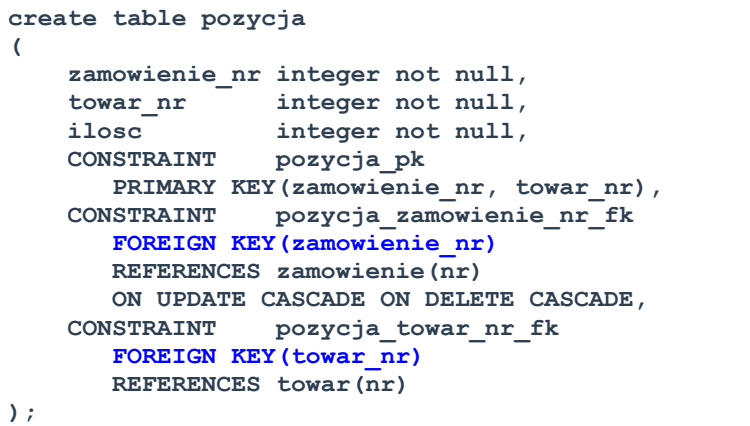

● **tabela z dwoma kluczami obcymi realizuje związek wieloznaczny (dwuargumentowy)**

# Relacja dla związku

**wieloznaczny**

25

27

Relacyjne Bazy Danych © Andrzej M. Borzyszkowski

Danych

Relacyjne Bazy

**Borzyszkowski** 

 $\leq$ Andrzej I  $\odot$ 

Relacyjne Bazy Danych © Andrzej M. Borzyszkowski

Relacyjne Bazy Danych

 $\odot$ 

Andrzej M.

**Borzyszkowski** 

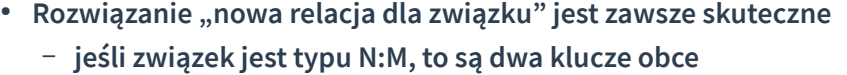

Krok 5: odwzorowanie związków M:N

● **Rozwiązanie: dla związku tworzona jest nowa relacja**

– **oraz atrybuty związku, jeśli takie występowały**

– **i być może atrybutami ocena, data egzaminu, itp.**

● **Kluczem głównym w nowej relacji jest zestaw kluczy obcych**

**relacji Zalicza z dwoma kluczami obcymi** 

● **Założenie: dane są dwa typy encji S oraz T, pomiędzy nimi związek** 

– **atrybutami relacji są klucze obce wskazujące na klucze główne w S oraz T, oba klucze obce muszą być określone (NOT NULL)**

● **Przykład: Student <Zalicza> Przedmiot powoduje zaprojektowanie** 

- **jeśli związek jest typu 1:N, to klucz obcy po stronie 1: będzie kluczem kandydującym (UNIQUE/PRIMARY KEY)**
- **jeśli związek jest typu 1:1, to każdy z kluczy obcych będzie kluczem kandydującym**
- **Rozwiązanie jest szczególnie polecane, gdy związek ma niewiele elementów (tzn. udziały obu typów są mocno niepełne)**
	- **np. projekt studencki może być wykonywany pojedynczo, a czasami przez dwie osoby**
	- **zamiast projektować klucz obcy dla Studenta "druga osoba" lepiej zaprojektować osobną relację z dwoma kluczami**
	- **nawet jeśli normą mają być pary, to nowa relacja może być łatwiejszym rozwiązaniem niż zmiana istniejącego projektu**

© Andrzej M. Borzyszkowski Relacyjne Bazy Danych © Andrzej M. Borzyszkowski Relacyjne Bazy Danych

# Krok 6: odwzorowanie związków niebinarnych

- **Rozwiązanie "nowa relacja" jest dobre również dla związków o większej liczbie zaangażowanych typów encji**
	- **np. Klient kupuje Polisę u Agenta**
	- **Lekarz wykonuje zabieg u Pacjenta w asyście Pielęgniarki w danym Gabinecie/Terminie używając Sprzętu**
- **Kluczem głównym jest często zestaw wszystkich kluczy obcych**
	- **ale czasami pewne zestawy są w naturalny sposób unikalne**
	- **np. w relacji Zabieg klucz obcy wskazujące gabinet i termin razem z kluczem na lekarza jest unikalny**
	- **podobnie jak w połączeniu z pielęgniarką czy pacjentem**
	- **jeden z zestawów może być kluczem głównym, pozostałe są kandydujące**

# Związek "jest"

- **Projekt przewiduje wspólną generalizację kilku typów**
	- **np. Student oraz Nauczyciel mają wspólne niektóre atrybuty**
	- **mogą być uogólnieni do Człowiek**
	- **i jednocześnie zachować atrybuty charakterystyczne**
- **Generalizacja oznacza związek 1:1**
- **Generalizacja może być**
	- **kompletna lub nie**
	- **rozłączna lub nie**

29

31

Relacyjne Bazy Danych © Andrzej M. Borzyszkowski

Relacyjne Bazy Danych

© Andrzej M. Borzyszkowski

Relacyjne Bazy Danych © Andrzej M. Borzyszkowski

Relacyjne Bazy Danych

 $\odot$ 

Andrzej M. Borzyszkowski

© Andrzej M. Borzyszkowski pesel Relacyjne Bazy Danych Nauczyciel | Student  $pens$ ia  $\lambda$  ( kierunek

Człowiek

data zatrudnienia

nazwisko

imię

Relacyjne Bazy Danych © Andrzej M. Borzyszkowski

30

# Związek "jest", c.d.

- **Rozwiązanie 1: Jedna relacja dla ogólnego typu oraz relacje dla podtypów z kluczem obcym będącym kluczem kandydującym**
	- **można zapisać dane spoza wszystkich konkretnych klas**
	- **można dopuścić, że encja należy do kilku klas**
- **Rozwiązanie 2: Odrębne relacje z kompletem atrybutów**
	- **Student i Nauczyciel mają imię, nazwisko, pesel i dalsze atrybuty**
	- **nie można zapisać danych osób spoza tych klas**
	- **można dopuścić należenie do kilku klas (kosztem kopiowania danych)**

Związek "jest", c.d.

- **Rozwiązanie 3: Jedna relacja ze wszystkimi atrybutami i dodatkowo atrybutem wskazującym na typ pochodzenia (dyskryminator)**
	- **każda encja musi należeć najwyżej do jednej klasy**
	- **można wymusić, że dokładnej do jednej klasy**
	- **być może będzie dużo wartości niekreślonych**
	- **ale niektóre atrybuty mogą być wspólne (np. nr legitymacji)**
- **Rozwiązanie 4: Jedna relacja ze wszystkimi atrybutami oraz z flagami wskazującymi, czy encja należy do tej klasy**
	- **encje mogą należeć do wielu klas jednocześnie lub do żadnej**

# Podsumowanie

- **Typ zwykłych encji**
- **Encja podporządkowana**
- **Związek jednoznaczny**
- **Związek 1:1**
- **Związek wieloznaczny**
- **Związek n-składnikowy**
- **Atrybut prosty**
- **Atrybut złożony**
- **Atrybut wielowartościowy**
- **Relacja z atrybutami**
- **Relacja z kluczem obcym wskazującym na właściciela**
- **Klucz obcy po stronie wiele**
- **Klucz obcy = klucz** – **lub scalenie dwu relacji**
- **Relacja z 2 kluczami obcymi**
- **Relacja z n kluczami obcymi**
- **Atrybut**
- **Kilka atrybutów**
- **Relacja z kluczem obcym wskazującym na właściciela**

33

Relacyjne Bazy Danych © Andrzej M. Borzyszkowski

Relacyjne Bazy Danych

© Andrzej M. Borzyszkowski